## SAP ABAP table T7EHS00 SRV SCHT {Status: Scheduling Med. Service (Text Table)}

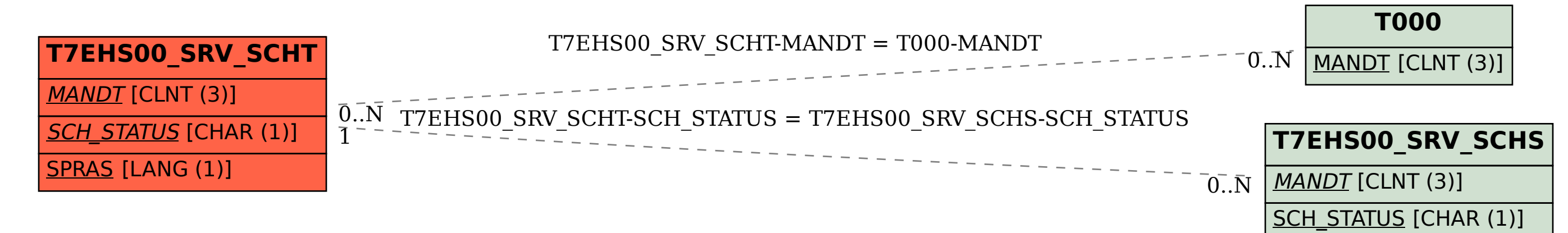